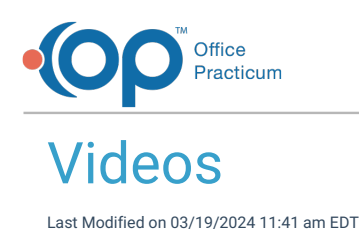

## About

This page lists the videos available on the OP Help Center. These videos can be used to supplement the help articles available, but are not meant to comprehensively cover all topics. For more information on our interactive eLearning training option, with full training curricula for each role, see the OP Training [Solutions](http://op.knowledgeowl.com/help/op-training-solutions) page.

## OP's Video Library

**Tip:** Java must be enabled in order to use the search and sort capability.To quickly find the video you want in this table:

- **Filter**: Enter specific keywords (or a character string) in the filter bar. As you enter characters in the filter bar, the rows not containing those characters will become hidden. The visible rows display based upon the characters in the row that match the characters in the filter bar. The more characters you enter, the more the table will be filtered. Please only use keywords and correct spelling. You can use letters and numbers. **Do not use commas to separate keywords**.
	- **Sort**: You can sort A Z and Z A by clicking on a column header.

Show  $50 \rightarrow$  entries

Filter:

 $\odot$ 

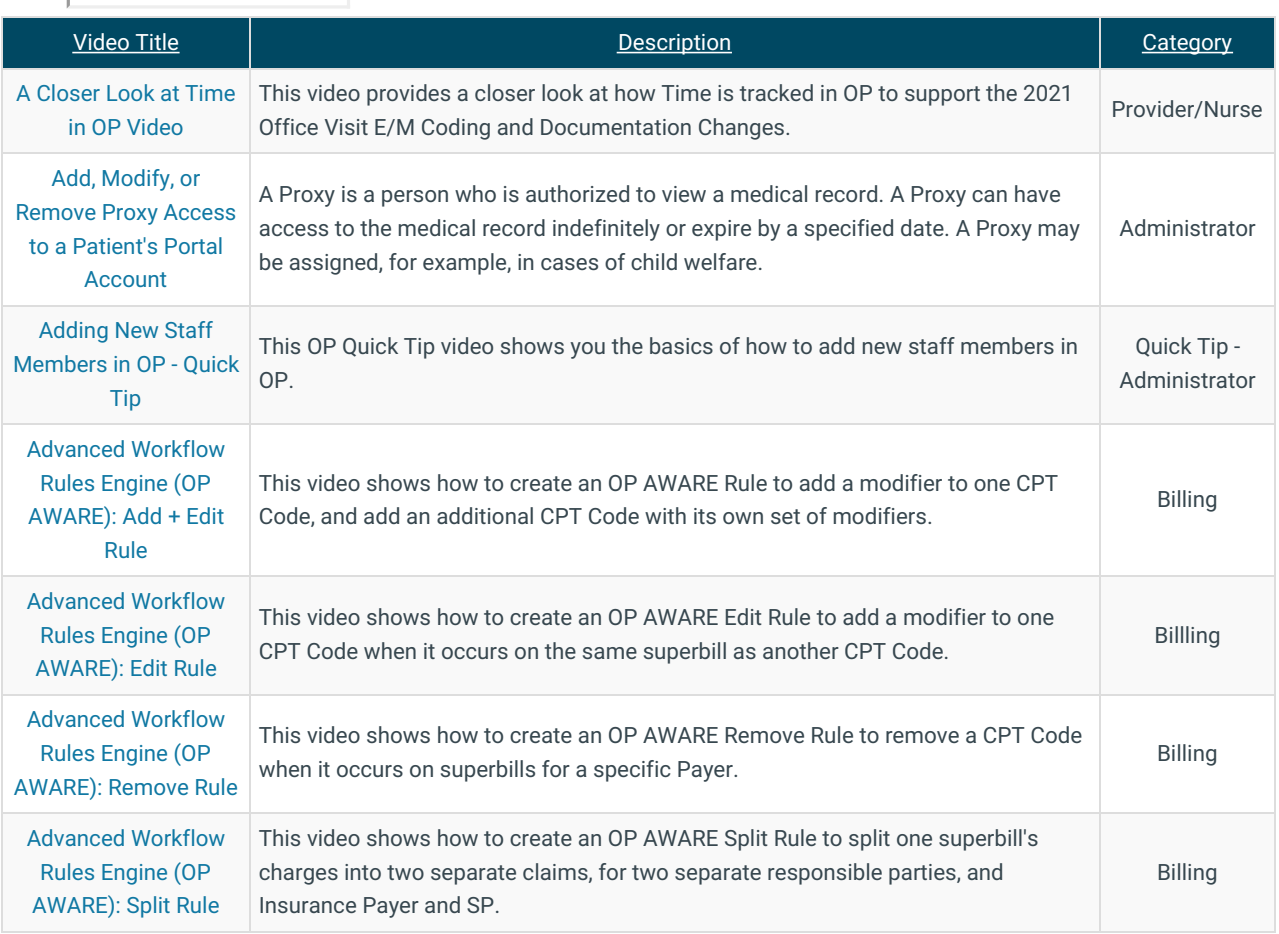

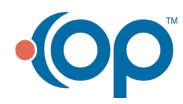

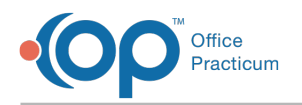

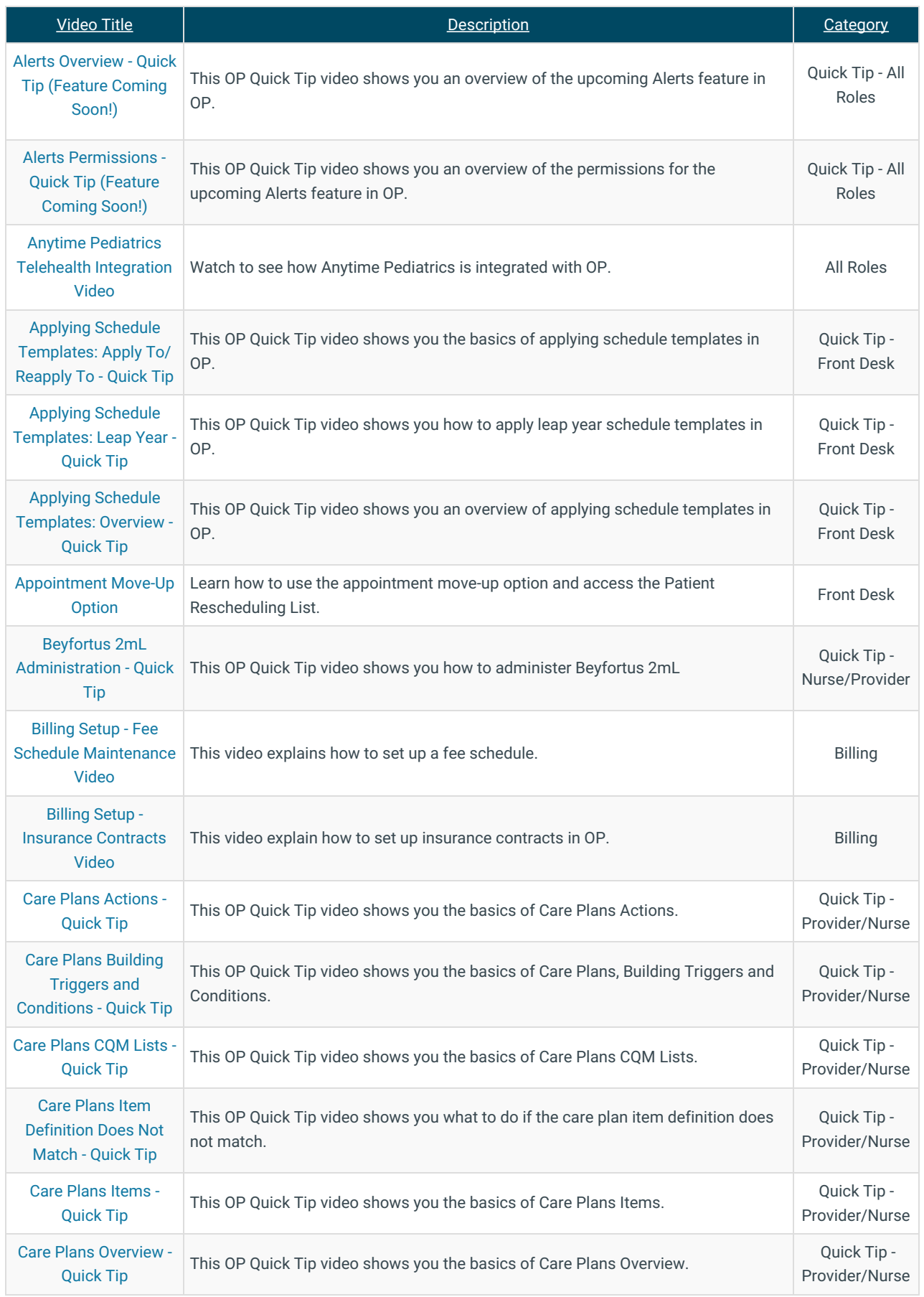

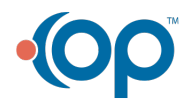

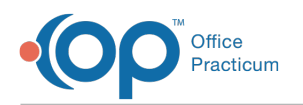

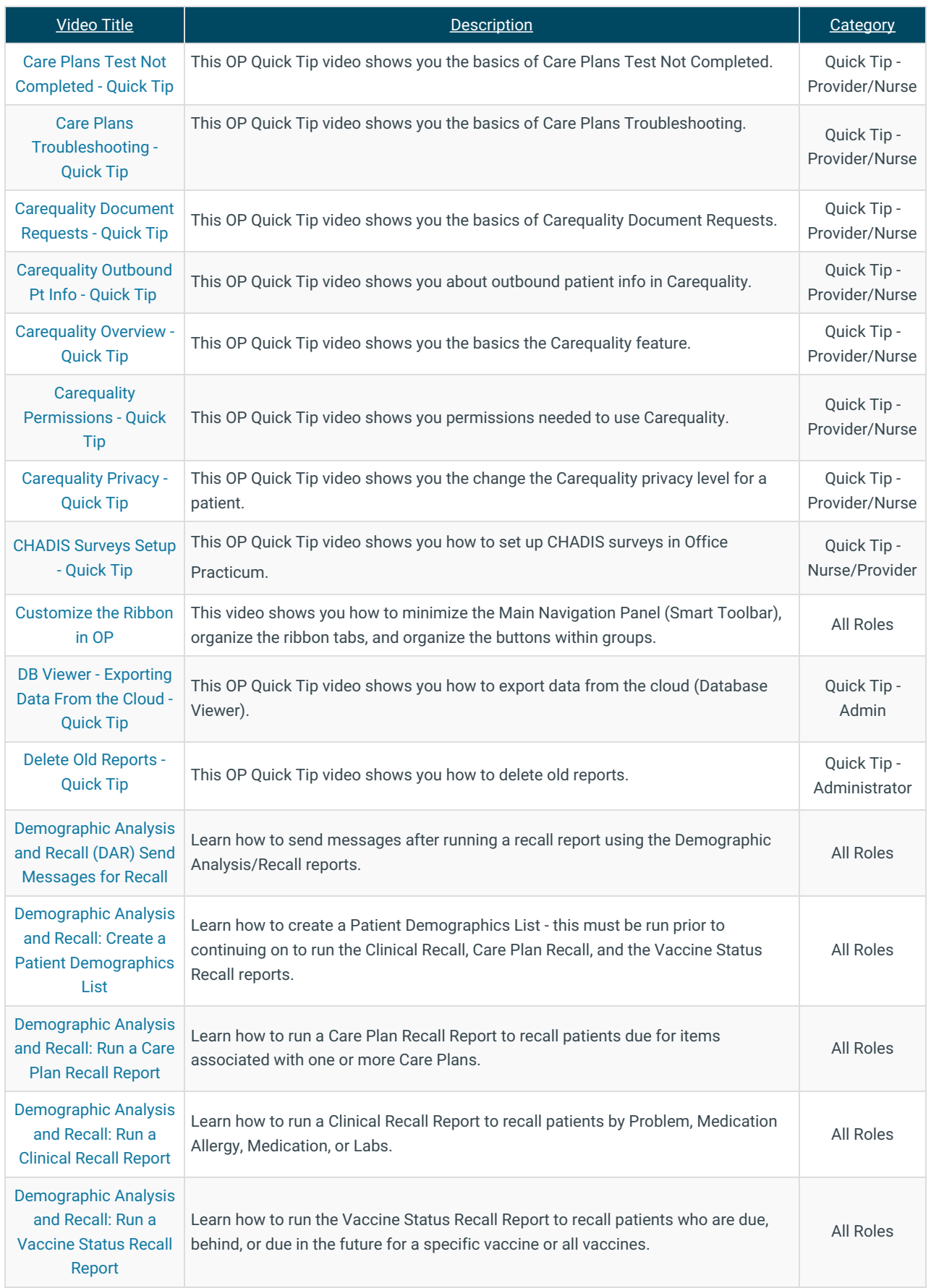

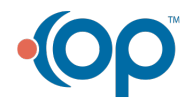

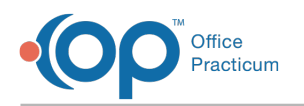

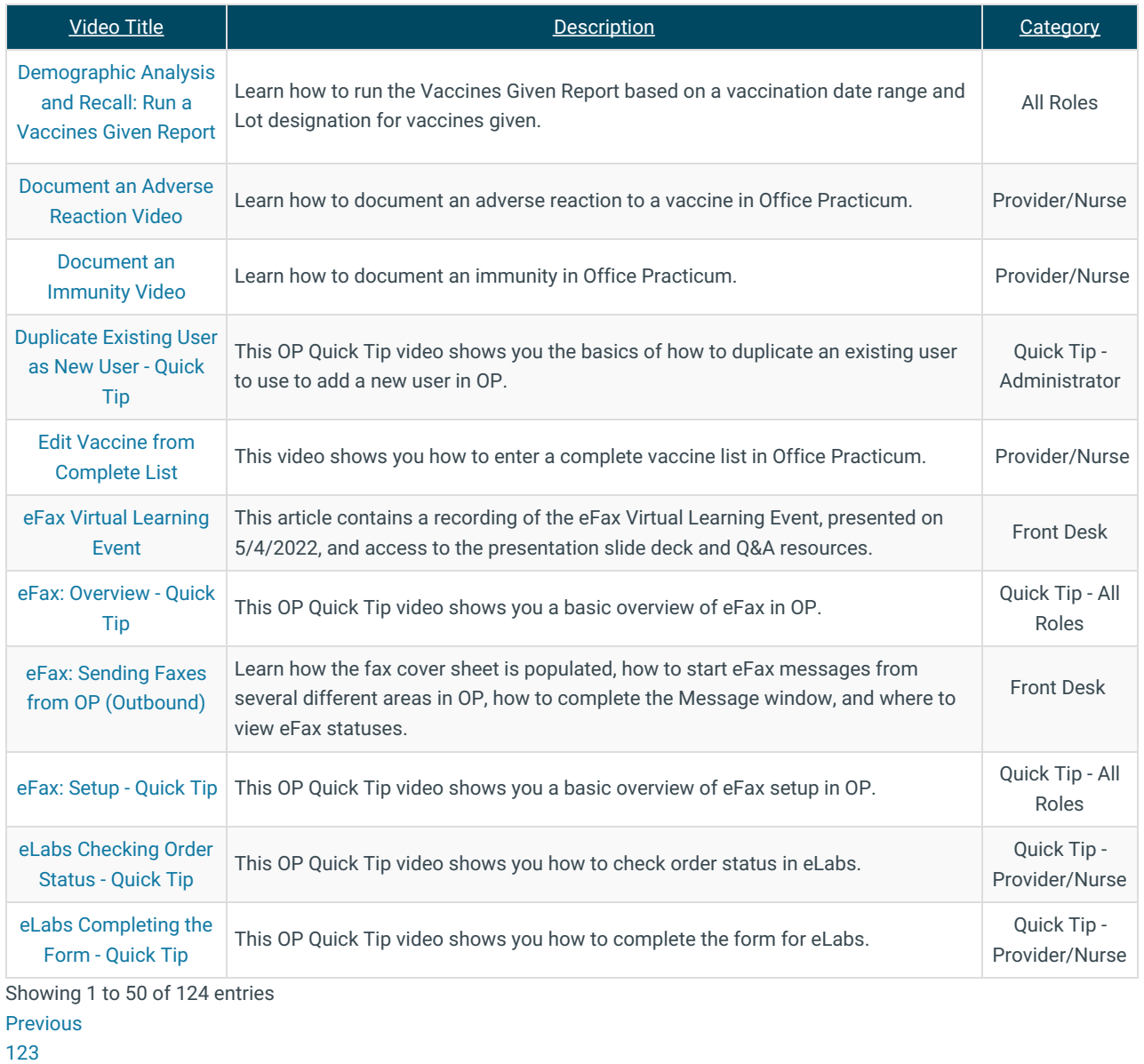

Next

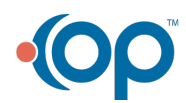